## An Introduction to Quantum GIS

and

## OpenData Mapping

(1 day course)

## Course Programme

- 9.15am Welcome, tea/coffee and introductions
- 9.45 Introduction to Open Source and Ordnance Survey's OpenData What is it? Where do you get it from? We will focus on Quantum GIS and OS OpenData and take a brief look at other projects such as PostgreSQL and SpatialLite
- 11.00 Break
- 11.15 Getting started with Quantum GIS Hands-on installation and general operation
- 12.30pm Lunch
- 1.30 Using OS OpenData in Quantum GIS Setting up projects, importing data, printing layouts
- 3.15 Break
- 3.30 Summing up and questions
- 4.00 Finish

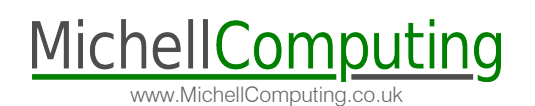